# Cheatography

### Windows Terminal Cheat Sheet

by Martin Thøgersen [\(MartinThogersen\)](http://www.cheatography.com/martinthogersen/) via [cheatography.com/122947/cs/23026/](http://www.cheatography.com/martinthogersen/cheat-sheets/windows-terminal)

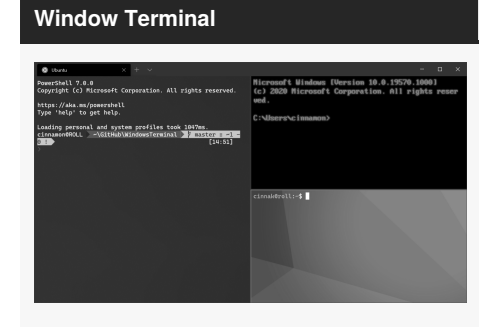

Windows Terminal is nice, but has little GUI interaction. To gain it's full value you need to practice keys.

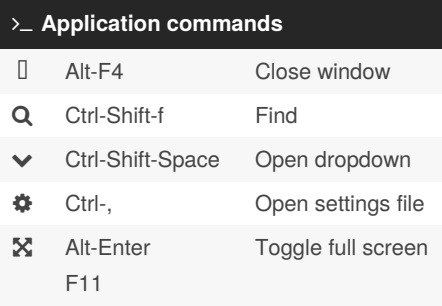

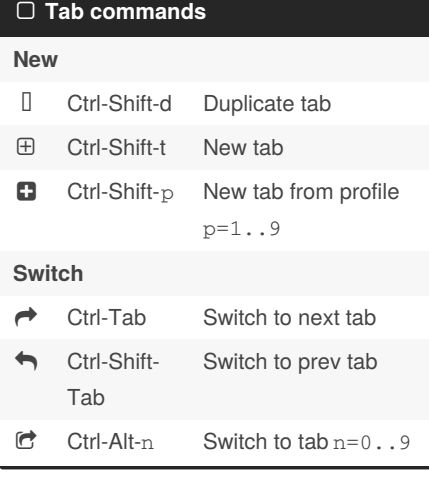

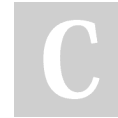

By **Martin Thøgersen** (MartinThogersen)

[cheatography.com/martinthogersen/](http://www.cheatography.com/martinthogersen/) [martint.dk](http://martint.dk)

## **Pane commands**

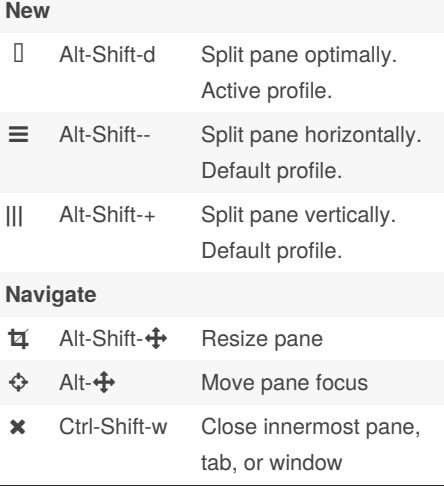

## **Clipboard commands** Ctrl-c Copy **Ctrl-v** Paste

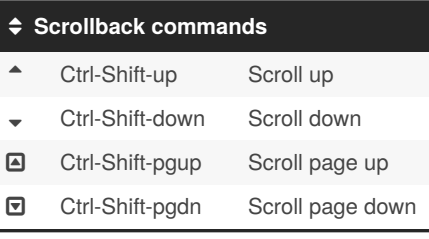

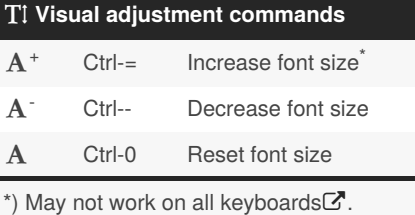

Published 28th May, 2020. Last updated 29th May, 2020. Page 1 of 1.

Sponsored by **Readable.com** Measure your website readability! <https://readable.com>

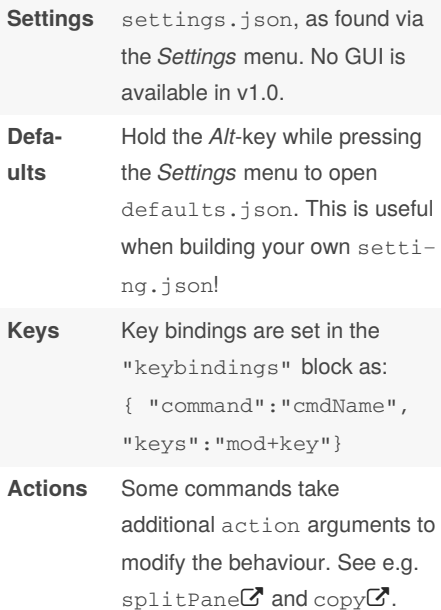

All customizations are set in

**Customizing key bindings**

**User**

#### **Further info**

- [Windows](https://aka.ms/terminal-docs) Terminal docs
- Custom key [bindings](https://docs.microsoft.com/en-us/windows/terminal/customize-settings/key-bindings)